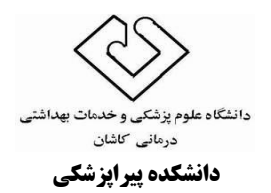

# **گروه آموزشي مديريت و فن آوري اطالعات سالمت**

### **طرح درس**

**مكان تدريس:** مرکز کامپیوتر **مدرس:** علی نوروزی

#### **هدف كلي**:

**2**

**3**

**8 1931/18/21 سيستم عامل**

**11 1931/13/14 اصول شبك ها**

**سيستم عامل**

**1931/18/20**

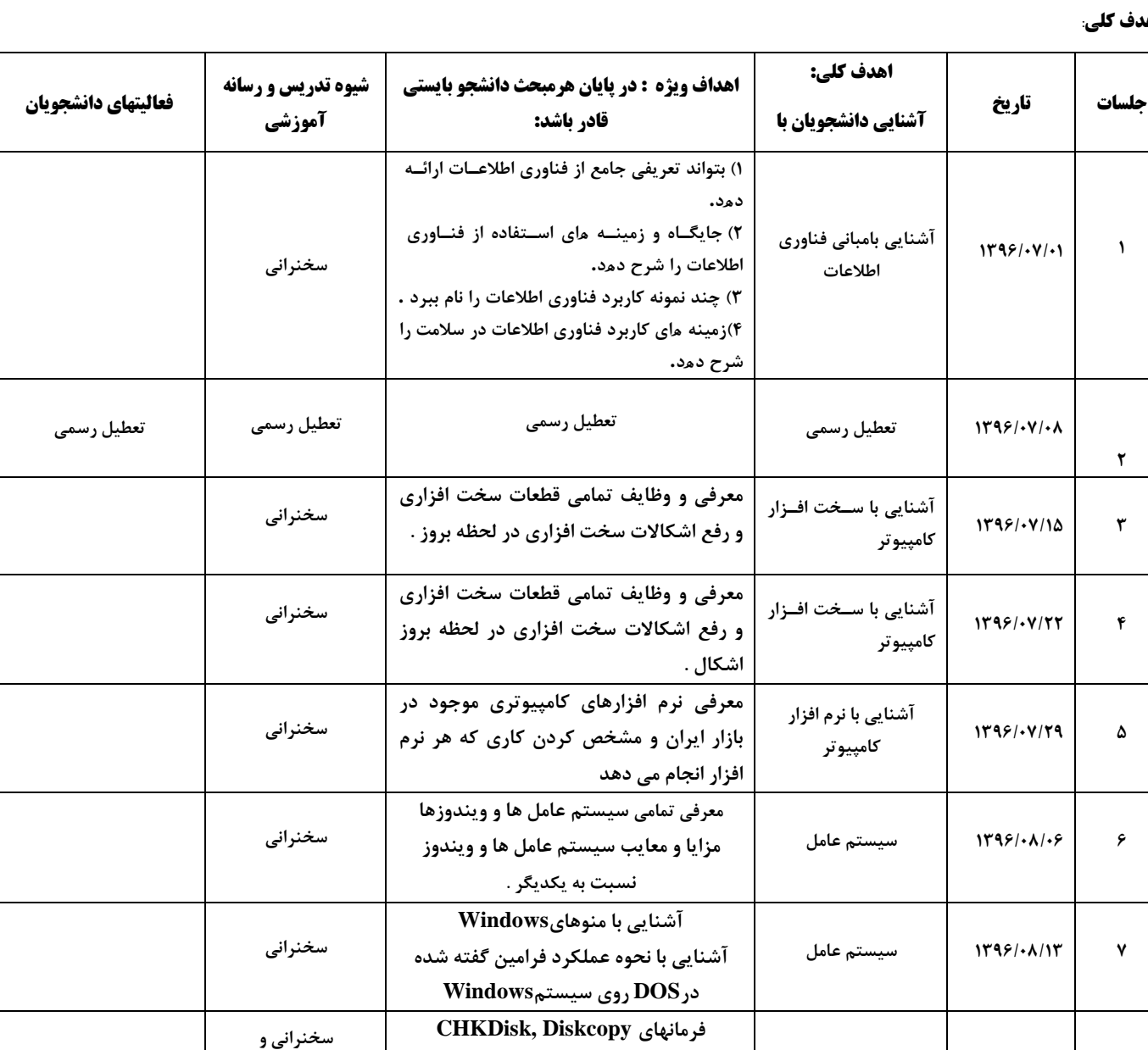

**Format,Tree,CD, RD, MD, Dir Type, ren, Del, Copy**

**معرفي و شرح وظايف تمامي ايكون هاي پنجره Panel Control در ويندوز**

**آشنايي باTelnet ,FTP,WWWو.... اصول نحوهSearchدرinternet و شناخت سايتهاي معتبر حاوي مقاالت پرشكي آشنايي مقدماتي اصول شبك ها** 

**كار عملي**

**سخنراني و**

**كار عملي**

**سخنراني**

**عنوان درس**: کاربرد رایانه در دندانپزشکی **سال تحصيلي:** 79-79-1 **تعداد و نوع واحد**: 1 واحد عملی **فراگيران:** دانشجویان رشته دندانپزشکی **شماره درس: تاريخ شروع ترم**: 79/69/52 **پيش نياز : تاريخ پايان ترم:** 79/16/51 **روز و ساعت تدريس:** شنبه 11-19 **تاريخ امتحان پايان ترم**:

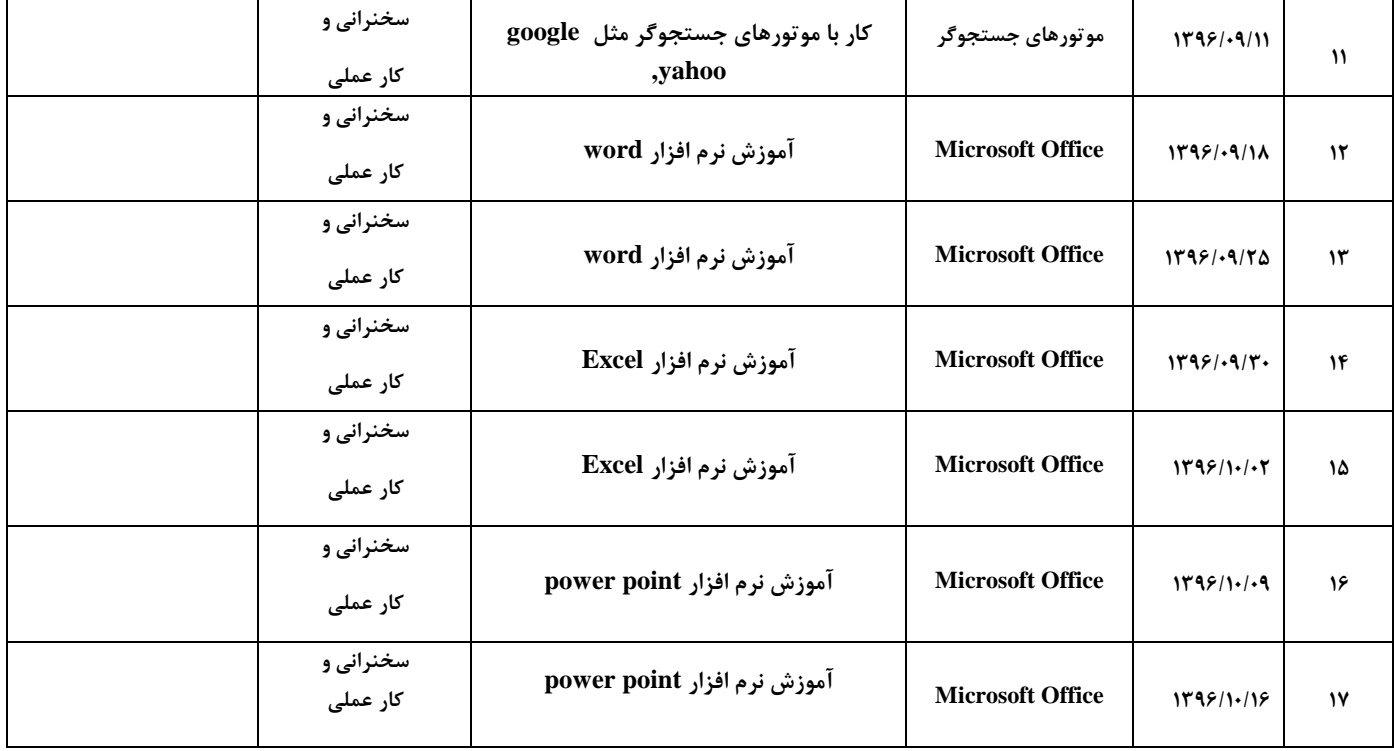

## **نحوه ارزشيابي:**

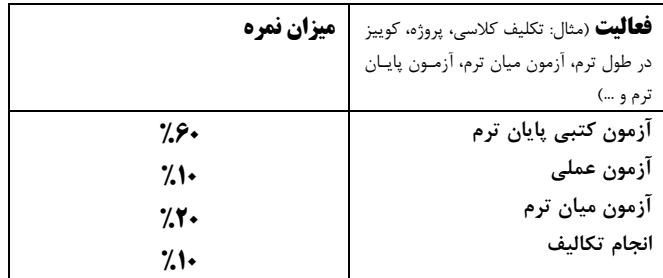

# **فهرست منابع:**

**كتاب آموزش كامل كامپيوتر نويسنده دكتر باقرزاده**

**[كتاب هاي آموزش مهارت هاي هفت گان كامپيوتر](http://p30download.com/fa/entry/34085/)** نویسنده **پوينده دهكده جهاني**